## **Exhibit A**

## **Site Diagram**

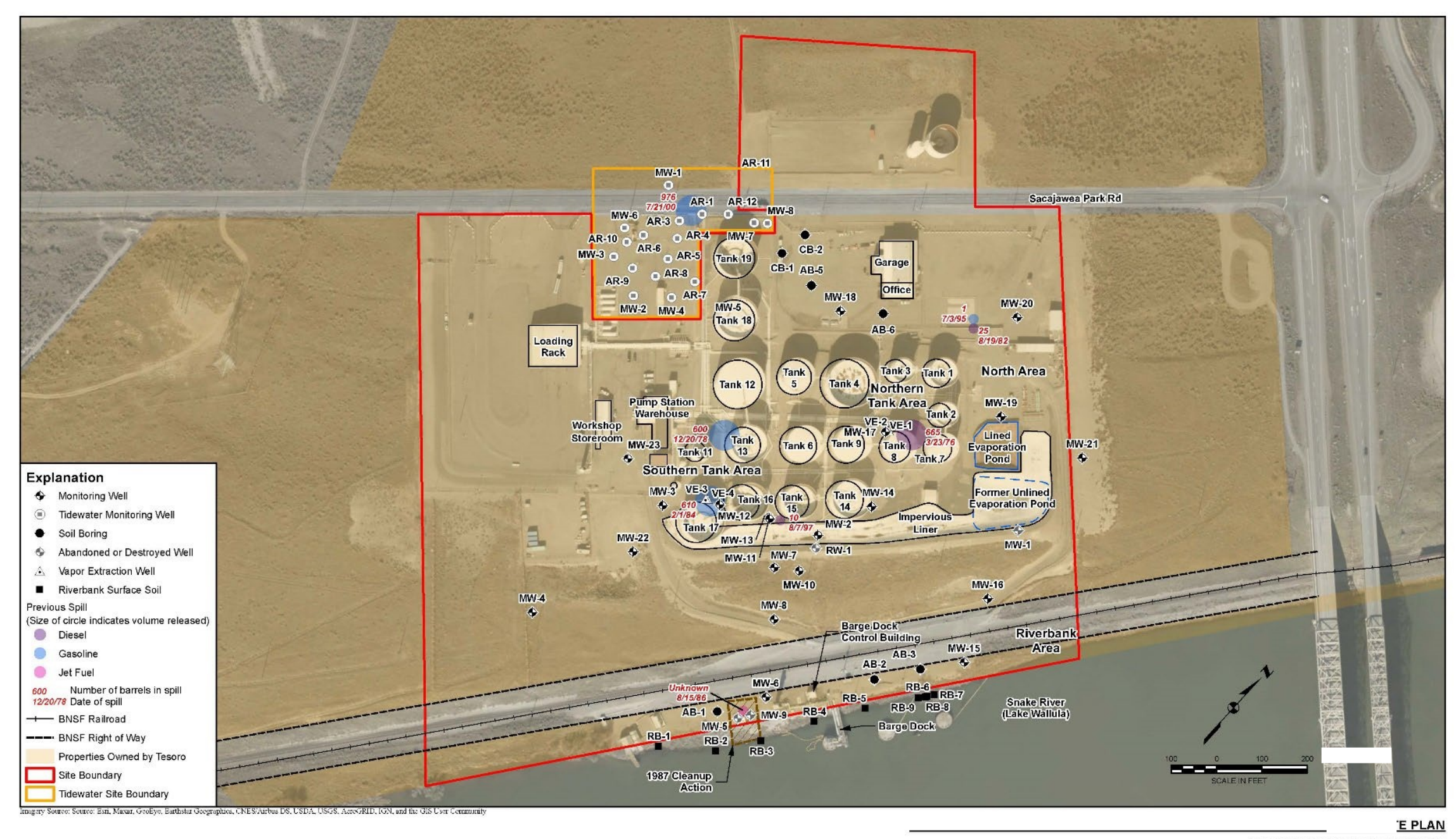

CSID No. 4768

TESORO LOGISTICS OPERATIONS, LLC<br>TESORO PASCO BULK FUEL TERMINAL<br>PASCO, WASHINGTON